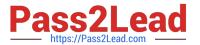

### PEGAPCRSA80V1\_2019<sup>Q&As</sup>

Pega Certified Robotics System Architect 80V1 2019

# Pass Pegasystems PEGAPCRSA80V1\_2019 Exam with 100% Guarantee

Free Download Real Questions & Answers PDF and VCE file from:

https://www.pass2lead.com/pegapcrsa80v1\_2019.html

100% Passing Guarantee 100% Money Back Assurance

Following Questions and Answers are all new published by Pegasystems Official Exam Center

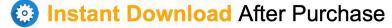

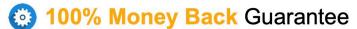

365 Days Free Update

800,000+ Satisfied Customers

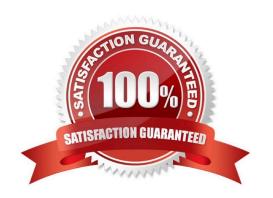

## https://www.pass2lead.com/pegapcrsa80v1\_2019.html 2024 Latest pass2lead PEGAPCRSA80V1\_2019 PDF and VCE dumps Download

### **QUESTION 1**

The variable varInput is a String that holds the value What is the output?

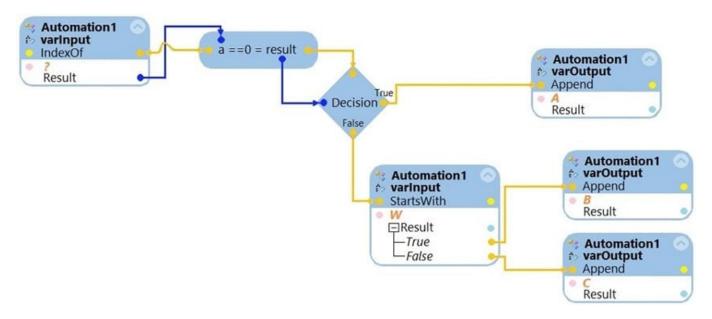

What is the outcome of the above automation?

- A. An exception is thrown.
- B. The variable varOutput ends with C.
- C. The variable varOutput ends with A.
- D. The variable varOutput ends with B.

Correct Answer: D

### **QUESTION 2**

The business requirement states the solution should update and save the address to all applicable applications in the solution. The interaction configuration file is already configured with the SaveAddress activity. You are now ready to add an Activity component to a project using standard naming conventions.

Which option meets the requirement for configuring the Activity component?

### https://www.pass2lead.com/pegapcrsa80v1\_2019.html 2024 Latest pass2lead PEGAPCRSA80V1\_2019 PDF and VCE dumps Download

|   | (Name)              | actSaveAddress                |  |
|---|---------------------|-------------------------------|--|
|   | FullName on _CRM_GC | _CRM_GC.actUpdateDisplay      |  |
|   | Uniqueld on _CRM_GC | GlobalContainer-8D51569A8B822 |  |
| Ξ | Misc                |                               |  |
|   | ActivityName        | SaveAddress                   |  |

|   | (Name)              | actSaveAddress                |  |
|---|---------------------|-------------------------------|--|
|   | FullName on _CRM_GC | _CRM_GC.activity1             |  |
|   | Uniqueld on _CRM_GC | GlobalContainer-8D51569A8B822 |  |
| Ξ | Misc                |                               |  |
|   | ActivityName        | None                          |  |

|   | (Name)              | activity1                     |   |  |  |
|---|---------------------|-------------------------------|---|--|--|
|   | FullName on _CRM_GC | _CRM_GC.activity1             |   |  |  |
|   | Uniqueld on _CRM_GC | GlobalContainer-8D51569A8B822 |   |  |  |
| Ξ | Misc                |                               |   |  |  |
|   | ActivityName        | SaveAddress                   | - |  |  |

|   | (Name)              | actUpdateDisplay              |  |
|---|---------------------|-------------------------------|--|
|   | FullName on _CRM_GC | _CRM_GC.activity1             |  |
|   | Uniqueld on _CRM_GC | GlobalContainer-8D51569A8B822 |  |
| Ξ | Misc                |                               |  |
|   | ActivityName        | SaveAddress                   |  |

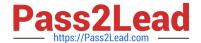

### https://www.pass2lead.com/pegapcrsa80v1\_2019.html 2024 Latest pass2lead PEGAPCRSA80V1\_2019 PDF and VCE dumps Download

| Λ. | $\sim$ | -1  | : | ١A  |
|----|--------|-----|---|-----|
| Δ  |        | rnt | m | 1 4 |
|    |        |     |   |     |

B. Option B

C. Option C

D. Option D

Correct Answer: A

#### **QUESTION 3**

A service request manager, who responds to 1000 active service tickets per week, receives a ticket for new account creation. This ticket has been marked as the highest priority and contains all the necessary details for an account creation.

The manager creates an activity and assigns all the context values with appropriate values.

Which two activity methods of the account creation ticket can be used to close the ticket within priority? (Choose two.)

- A. StartNowAndWait
- B. Start
- C. StartAndWait
- D. StartNow

Correct Answer: BC

#### **QUESTION 4**

You created an RDA solution for a company that uses an application bar with various buttons that trigger robotic automations. Some of the users complained that the application bar often locks up during automation processing. Others

complained that the automations enter the same data two to three times each iteration.

You suspect that the users are triggering the crashes and duplicate automation behavior by double-clicking the buttons on the application bar.

How do you resolve the situation?

- A. Hide the application bar as soon as the user clicks one of the buttons, and allow the application bar to reappear once the automation completes.
- B. After the initial click, disable the application bar buttons, display an automation progress bar, and then re-enable the buttons once the automation completes.
- C. Talk with the management team about the existing application bar behavior and user error at the company.

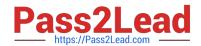

## https://www.pass2lead.com/pegapcrsa80v1\_2019.html 2024 Latest pass2lead PEGAPCRSA80V1\_2019 PDF and VCE dumps Download

D. Modify the automations so that they display a full message using the MessageManifest when the automations complete.

Correct Answer: C

#### **QUESTION 5**

Which project property setting do you set to true to automatically increase the deployment version?

- A. Increase Deployment Version
- B. Increment Deployment Version
- C. Update Run Settings
- D. Increase Assemblies

Correct Answer: B

Reference: http://help.openspan.com/80/Project\_Items/Project\_Properties.htm

<u>Latest</u>
<u>PEGAPCRSA80V1\_2019</u>
<u>Dumps</u>

PEGAPCRSA80V1 2019 VCE Dumps PEGAPCRSA80V1 2019 Braindumps